## **DO THE DEEPL-MAGIC-MOVE**

To improve your text writing with deepl.com is pretty easy. You just have to follow these steps and take a close look at the **important tips for using deepl.com**!

**STEP 1**: Open deepl.com in your browser or use the app on your digital device.

**STEP 2**: Now choose the languages: on the left side English and on the right side German (or any other language you may want to use).

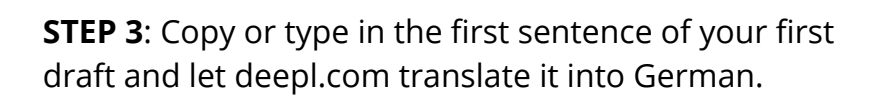

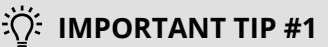

Check if your German sentence makes sense and is grammatically correct. If not, check the spelling of your English sentence!

**STEP 4**: Click on the double-arrow (on top or between the two language boxes) to translate your German sentence back into English.

**STEP 5**: Finally, deepl.com has done its magic and created a grammatically correct English sentence based on your original sentence. Now go on with the next sentence you want to check!

## **FINAL IMPORTANT TIP**

If there are differences between your original and your new sentence, you could check the reasons, for example different tenses or spelling or alternative vocabulary and create a correction sheet or word list for new vocabulary.

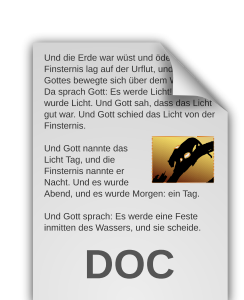

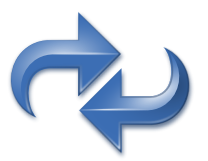

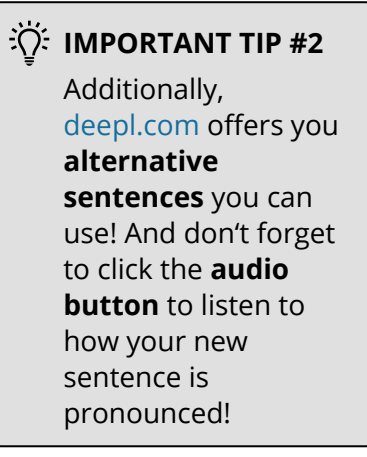

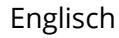